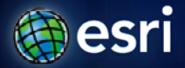

Esri International User Conference | San Diego, CA Technical Workshops | Thursday 10:40am

# **Using ArcGIS Map Services in Microstation**

Jeff Reinhart

# Agenda

- ArcGIS Server
- Image Server Extension
- How workflow can save time and money
- Demonstration
- Conclusions

# **Esri Map services**

# Microstation consumes any Map Service

- Must be WMS enabled

#### **Content in Map Service**

- Feature Classes
- Raster
- SDE
- Mosaic datasets (Imagery)

**Image Services** 

# **ArcGIS Imagery Solution**

#### **ArcGIS Server and Image Server Extension**

- Process images
- Create Image Mosaics
- Create and Publish WMS services

#### **Imagery managed by Desktop**

- Metadata
- Create additional Mosaics
- Publish only what needed

# ArcGIS as a System

### Imagery available to all clients

- ArcGIS desktop
- Web Maps and Apps
- Mobile
- ArcGIS for AutoCAD
- Microstation

#### Microstation as a client

- consumes WMS natively
- No additional plug-ins
- Reduced workload on IT staff

# **Microstation Versions**

Supported Versions

First supported in *V8 XM (08.09.03) - Manually*V8i (8.11) - Use Raster Manager

#### **WMS**

Creates a xWMS connection file
Supported header formats
- jpg, png, bmp, and gif

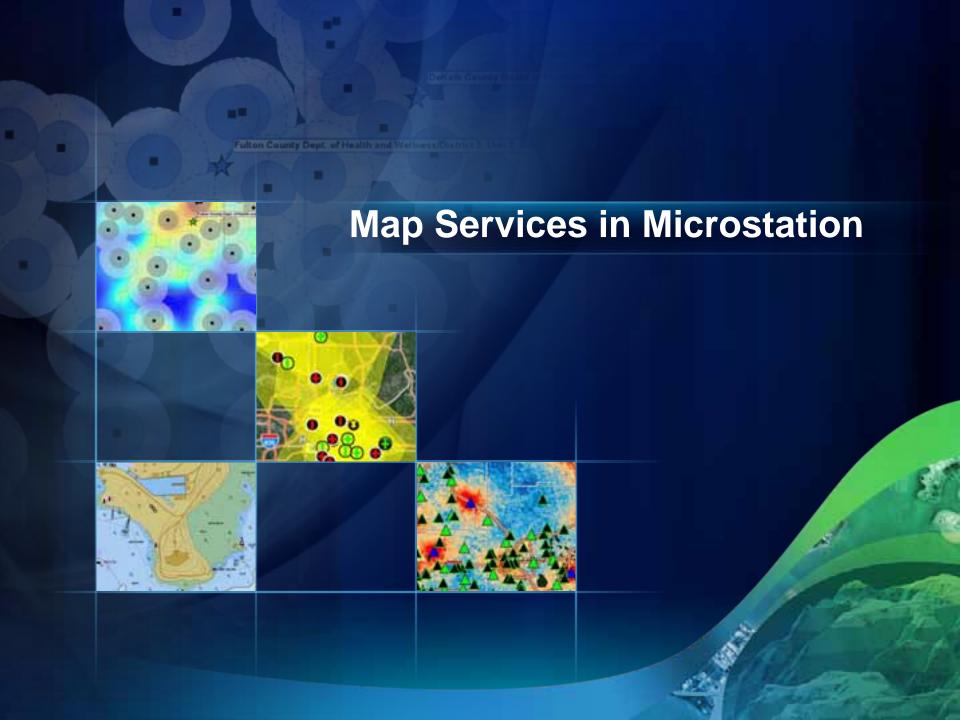

## **Technical details**

**Publish WMS as Version 1.1.1** 

Best success if you change to PNG for image format

**Seed file Units** 

- Feet
- Meters

How to blog post

http://blogs.esri.com/dev/blogs/arcgisserver/archive/2010/04
 /26/connecting-to-arcgis-server-from-microstation.aspx

# Conclusion

- Microstation as a client of ArcGIS Server
- Advantages of image Mosaics
- Can save your organization time and money

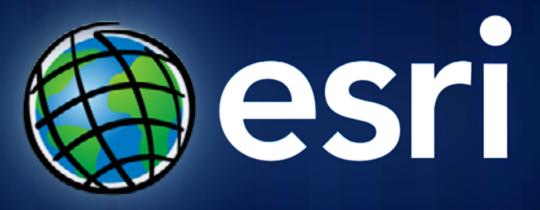